## **[Que trouve-t-on dans le](https://www.lenetexpert.fr/que-trouve-t-on-dans-le-darknet/) [darknet ?](https://www.lenetexpert.fr/que-trouve-t-on-dans-le-darknet/)**

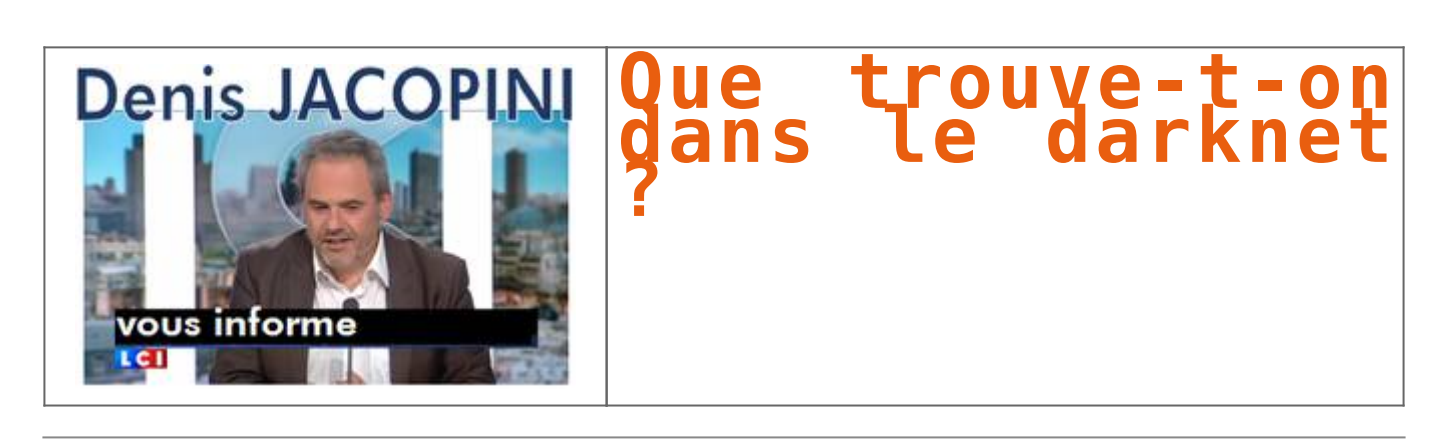

**Sur le darknet, les pages Internet ne sont pas indexées. Vous ne pouvez donc pas les trouver via les moteurs de recherche classiques, comme Google ou Yahoo par exemple. Vous ne pouvez pas non plus y accéder par votre navigateur habituel, comme Internet Explorer ou Mozilla. Ces pages ne répondent pas au codage classique du genre « .fr » ou « .net ». Elles se terminent par « .oignon » : pour que les échanges soient anonymes sur cet Internet caché, il faut passer par une multitude de relais, comme plusieurs couches d'un oignon.**

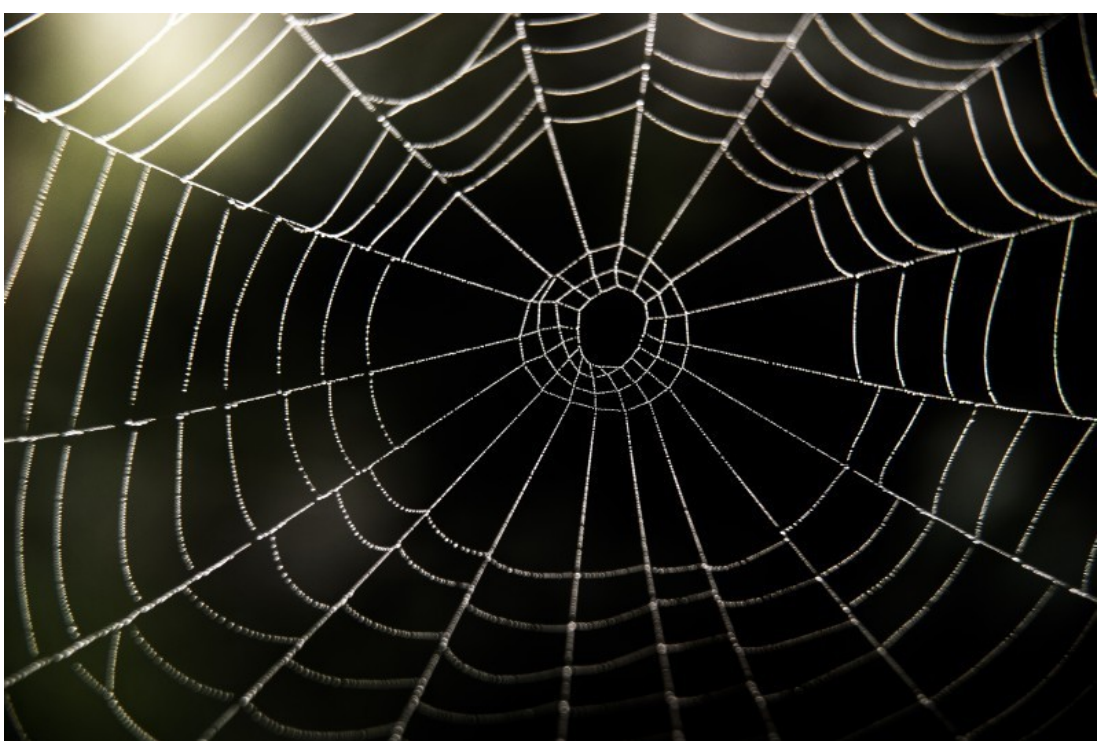

Tous ces relais expliquent pourquoi sur le darknet la connexion est plus longue. Au départ, cet Internet fantôme qui garantit l'anonymat a été créé pour aider à la liberté d'information dans des pays où tout est verrouillé, comme en Chine. Les dissidents pouvaient, via le darknet, communiquer de manière protégée. Un anonymat et une clandestinité largement détournés à des fins malhonnêtes : ventes d'armes, pédophilie ou drogues pullulent sur ce Web caché. L'un des logiciels les plus utilisés pour surfer sur le darknet s'appelle Tor (pour The Onion Router). On estime que les sites Internet sur le Web crypté sont 500 fois plus nombreux que sur le Web traditionnel.

 $\mathbf{x} = -\mathbf{x}$ 

[Réagissez à cet article](#page--1-0)

Source : *[Internet : que trouve-t-on dans le darknet ?](http://www.rtl.fr/culture/web-high-tech/internet-que-trouve-t-on-dans-le-darknet-7780912105)*